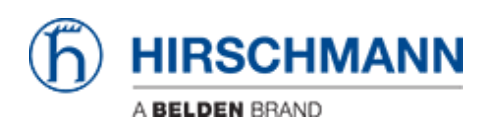

[Base de Conhecimentos](https://hirschmann-support.belden.com/pt-PT/kb) > [Products](https://hirschmann-support.belden.com/pt-PT/kb/products) > [Required Password Change: new procedure for first](https://hirschmann-support.belden.com/pt-PT/kb/required-password-change-new-procedure-for-first-time-login) [time login](https://hirschmann-support.belden.com/pt-PT/kb/required-password-change-new-procedure-for-first-time-login) > [What if I forget the password?](https://hirschmann-support.belden.com/pt-PT/kb/articles/what-if-i-forget-the-password)

## What if I forget the password?

Christoph Strauss - 2022-01-10 - [Required Password Change: new procedure for first time](https://hirschmann-support.belden.com/pt-PT/kb/required-password-change-new-procedure-for-first-time-login) [login](https://hirschmann-support.belden.com/pt-PT/kb/required-password-change-new-procedure-for-first-time-login)

You must make a factory reset, like previous versions.